ISSN 1852-4206 www.psyche.unc.edu.ar/racc

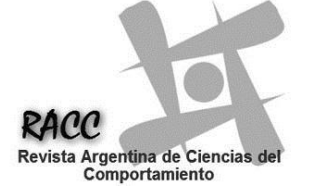

**Revista Argentina de Ciencias del Comportamiento (RACC)**

# **El Path Analysis: conceptos básicos y ejemplos de aplicación**

Pérez, Edgardo <sup>\*a</sup>, Medrano, Leonardo Adrián <sup>a,b</sup> y Sánchez Rosas, Javier <sup>a</sup>

<sup>a</sup> Laboratorio de Evaluación Psicológica y Educativa. Facultad de Psicología, Universidad Nacional de Córdoba, Córdoba, Argentina <sup>b</sup> Universidad Empresarial Siglo 21.

**Articulo Metodológico**

### **Resumen Abstract**

En este artículo metodológico se examinan los fundamentos conceptuales y estadísticos del Path Analysis (PA), un método multivariante que permite verificar el ajuste de modelos causales así como identificar la contribución directa e indirecta que realizan un conjunto de variables independientes para explicar la variabilidad de las variables dependientes. También se describen las principales operaciones requeridas para aplicar PA utilizando el software AMOS, uno de los más populares en nuestra región. Adicionalmente, se revisan algunas investigaciones en el área de la psicología educacional que emplearon PA con el objetivo de contrastar modelos teóricos explicativos de la comprensión lectora y la habilidad de escritura, dos destrezas académicas claves. Finalmente, se discuten las principales ventajas y limitaciones del método.

Palabras claves:

Path Analysis; AMOS; Comprensión Lectora; Habilidad de Escritura. Recibido el 7 de Mayo de 2012; Recibida la revisión el 2 de Noviembre de 2012; Aceptado el 11 de Marzo de 2013.

#### **1. Introducción**

El Path analysis (Análisis de Senderos, en adelante PA) es un método que permite evaluar el ajuste de modelos teóricos en los que se proponen un conjunto de relaciones de dependencia entre variables. Cabe aclarar que este método no prueba la causalidad sino que sólo ayuda a seleccionar o inferir entre hipótesis causales (Batista Foguet & Coenders Gallart, 2000). Puede considerarse una extensión del modelo de regresión múltiple, donde no solamente se verifica la contribución directa de un conjunto de variables independientes sobre una dependiente sino también la interacción entre las variables predictoras y la influencia indirecta de las mismas sobre las variables dependientes (Aron y Aron, 2001).

El PA fue desarrollado originalmente a comienzos

**Path Analysis: basic concepts and examples:** This methodological paper examines the conceptual and statistical basis of path analysis (PA), a multivariate method that allows the verification of causal models adjustment and the identification of direct and indirect contribution of independent variables that explain the variability of dependent variables. Furthermore, this article describes the main operations required for the development of PA using AMOS, one of the most popular software in our context. Moreover, this study examines some investigations in educational psychology that used PA with the objective to contrast explicative theoretical models about reading comprehension and writing abilities, two key academic skills. Finally, we discuss the most important advantages and limitations of PA.

Key Words: Path Analysis; AMOS; Reading Comprehension; Writing Ability.

del siglo XX por Sewall Wright en estudios filogenéticos. Algunas décadas después el PA se introdujo en las ciencias sociales mediante los aportes de varios autores (Blalock ,1964; Boudon, 1965; Duncan, 1966). Durante la década de 1970, el PA incrementó su popularidad y numerosas investigaciones emplearon este método en sociología, psicología, economía, ciencias políticas, ecología y otras disciplinas. A partir de 1980 surgieron una variedad de programas informáticos para la aplicación de los modelos de ecuaciones estructurales (SEM), tales como LISREL (Jöreskog & Sörbom, (1986), AMOS (Arbuckle, 2003) o EQS (Bentler, 1985).

A diferencia del PA, donde cada constructo es representado por una variable observada, los Modelos

 $\overline{a}$ 

<sup>\*</sup> Enviar correspondencia a: Pérez, E.

E-mail: edrapester@gmail.com

de Ecuaciones Estructurales (en adelante SEM) miden variables latentes usando medidas múltiples para representarlas permitiendo modelar el error de medición (Weston y Gore, 2006). Las variables latentes refieren a constructos teóricos que no pueden ser medidos directamente pero que se supone que están relacionados a un conjunto de variables manifiestas u observables. Aunque las variables manifiestas pueden ser medidas directamente no debe suponerse que la medición efectuada constituye un reflejo exacto de la variable, dado que existen factores aleatorios e imprevisibles que impiden una medición libre de error. Una ventaja del SEM es que, al usar múltiples medidas para representar los constructos, posibilita estimar el efecto adicional del error de medición. Esta diferencia es importante porque permite a los investigadores establecer la validez de constructo de las variables latentes. No obstante, el PA continúa siendo una herramienta útil y muy utilizada en la investigación psicológica.

Con el PA el investigador realiza una serie de regresiones para analizar la relación entre variables independientes y dependientes, las cuales a su vez pueden operar como variables independientes de otras variables incluidas en el modelo. Por otra parte, el PA busca evaluar el ajuste del modelo, es decir, el grado en que el modelo propuesto representa las relaciones entre las variables bajo estudio (Garson, 2004). Un modelo "correcto" conduce a diferencias reducidas entre las varianzas y covarianzas observadas y las reproducidas por el modelo. En otros términos, el PA permite detectar modelos poco ajustados a la realidad y proveer estimaciones de la magnitud y la significación de las relaciones hipotetizadas entre un conjunto de variables.

En el PA el investigador establece formalmente un modelo que en esencia es una explicación teórica plausible de por qué las variables están relacionadas. Dicho modelo puede representarse mediante ecuaciones matemáticas o mediante diagramas. Generalmente, es preferible la utilización de diagramas para representar teorías que involucran muchas relaciones, dado que el uso de ecuaciones matemáticas puede dificultar la visualización del proceso causal involucrado. De esta forma, se puede representar el modelo mediante la creación de un diagrama con flechas que conectan las variables en estudio. Estas flechas o senderos representan las relaciones entre las variables, para los que se estiman coeficientes path que son análogos a los coeficientes beta del análisis de regresión múltiple. En efecto, estos coeficientes indican en qué medida un cambio en la variable al comienzo de una flecha se relaciona con un cambio en la variable al final de la flecha (Aron y Aron, 2001).

El presente artículo tiene una finalidad fundamentalmente pedagógica, a partir de ello nos proponemos: (a) explicar los fundamentos conceptuales y estadísticos del PA, (b) describir los pasos principales del método utilizando el software AMOS, y (c) ejemplificar los conceptos expuestos con algunas investigaciones contemporáneas en el ámbito de la psicología educacional que emplearon PA.

#### **2. Conceptos básicos**

En el PA es habitual el uso de diagramas para representar los modelos hipotetizados. Para representar adecuadamente el modelo mediante el uso de grafos se debe atender a ciertas convenciones:

• La relación entre variables se indica por una flecha cuyo sentido indica la dirección de la relación

• La covariación entre variables, sin una dirección especificada, se representa por medio de una flecha bidireccional.

• Cada flecha presenta un coeficiente path que indica la magnitud del efecto de la relación entre ambas variables.

• Las variables que reciben influencia por parte de otra se denominan endógenas y las que no reciben influencia se denominan exógenas.

• Las variables observables se enmarcan en cuadrados y las variables latentes en círculos.

• Los efectos directos son aquellos que operan directamente de una variable sobre otra.

• Los efectos indirectos ocurren cuando la relación entre dos variables es mediada por una o más variables.

A los fines de introducir los conceptos básicos se revisará un modelo del rendimiento académico en Lengua (Prom. Lengua) formulado por Pérez, Medrano y Ayllón (2010). En este modelo la aptitud cognitiva verbal (Apt. Verbal), las creencias de autoeficacia para la escritura (Ef. Escritura) y las creencias de autoeficacia para el rendimiento en Lengua (Ef. Lengua) contribuyen de manera directa a la explicación del promedio de calificaciones en Lengua. Además, existe una contribución directa de la estructura de metas de aula de maestría (Maestría) sobre las creencias de autoeficacia para la escritura y para el rendimiento en Lengua, así como un efecto indirecto y significativo sobre el promedio académico en esa asignatura. Por último, las creencias de autoeficacia para la escritura predicen las creencias de autoeficacia para el rendimiento en Lengua y la aptitud cognitiva verbal y la estructura de metas de aula de maestría están correlacionadas.

En el diagrama path de la figura 1 se representa el

modelo causal hipotetizado del rendimiento académico en Lengua.

Las variables exógenas son aquellas cuyas causas son externas al modelo y su función es explicar las otras variables internas del modelo. Como puede apreciarse en la figura 1, el modelo no explica la variabilidad de Apt. Verbal y Maestría, aunque se espera que explique las diferencias en Ef. Escritura, Ef. Lengua y Prom. Lengua.

Las variables endógenas tienen sus causas en una o más variables del modelo. Estas variables tienen flechas de entrada e incluyen a las variables dependientes (solo flechas de entrada) y las variables intervinientes con flechas de entrada y salida (Ef. Escritura y Ef. Lengua).

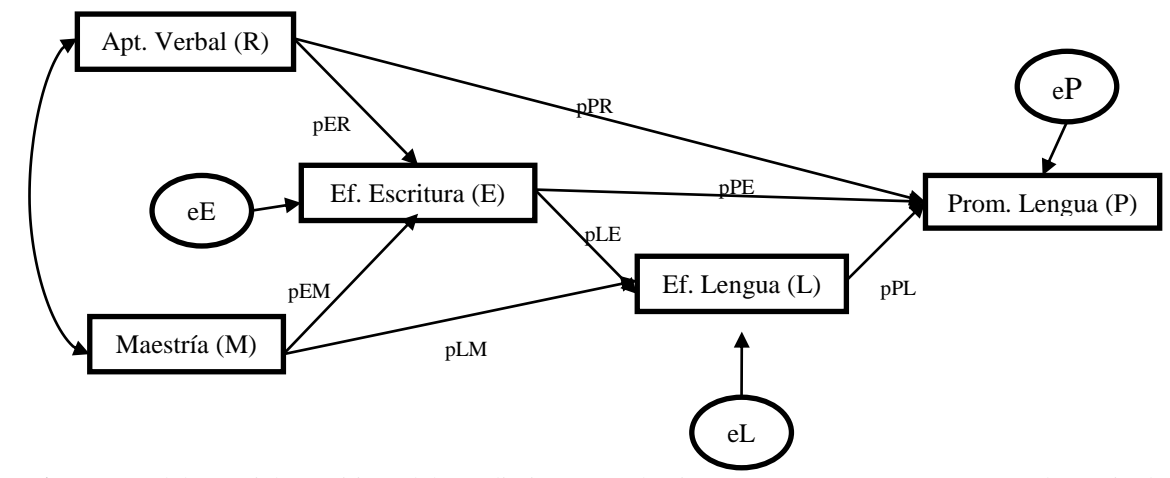

**Figura 1**. Un modelo social-cognitivo del rendimiento académico en Lengua. Nota: Tot. Verb=Aptitud Verbal; Efwriti=autoeficacia para la escritura; Maestría=Estructura de maestría de las metas de clase; Efflengu=Autoeficacia para rendimiento en Lengua; Promed=Promedio de calificaciones en Lengua; e=error de medición.

Los términos de error o residuales (representados por el símbolo e) son variables exógenas que no son medidas directamente y reflejan causas inespecíficas de variabilidad en la variable dependiente o varianza no explicada más cualquier error debido a la medición. Se asume que estos términos de error poseen una distribución normal con media igual a cero y que no están relacionados con otras variables del modelo.

Como se mencionó anteriormente, cada flecha presenta un coeficiente path que indica la magnitud y el signo del efecto de una variable sobre otra variable endógena. Los coeficientes path estandarizados son coeficientes de regresión parcial que representan el efecto de una variable sobre otra, controlando el resto de las variables. Dado que el PA es una extensión del análisis de regresión múltiple y sigue los supuestos usuales de este último método, se espera que todas las relaciones entre las variables sean lineales, aditivas y causales. De esta manera, el modelo de la figura 1 puede ser especificado por el siguiente conjunto de ecuaciones estructurales que describen las relaciones directas entre las variables:

Prom. Lengua =  $pPR + pPE + pPL + eP$ Ef. Lengua =  $pLE + pLM + eL$ Ef. Escritura =  $pER + pEM + eE$ 

En este modelo, Prom. Lengua (1) depende de los coeficientes de regresión parcial de Apt. Verbal, Ef. Escritura y Ef. Lengua. Por otra parte, Ef. Lengua (2) es explicada por Ef. Escritura y Maestría. A su vez, Ef. Escritura (3) depende de Apt. Verbal y Maestría. Cada variable endógena tiene, además, un término de error o path residual (e) asociado (eP, eL y eE) que representa la variación no explicada por las variables predictoras.

#### **3. Descomposición de los efectos path**

Una de las contribuciones específicas del PA es su capacidad para descomponer las asociaciones entre variables en efectos directos, indirectos y espurios. En el modelo puede observarse, por ejemplo, que Ef. Escritura afecta directamente al Prom. Lengua e indirectamente a través de Ef. Lengua.

Los efectos de una variable sobre otra se estiman mediante los coeficientes path estandarizados. La magnitud de los efectos indirectos se estima al multiplicar los coeficientes path existentes a lo largo de la línea casual entre dos variables relacionadas (Arbuckle, 2003). Así, la magnitud del efecto indirecto de Ef. Escritura sobre Prom. Lengua (figura 2) puede estimarse al multiplicar los paths de Ef. Escritura a Ef. Lengua y de Ef. Lengua a Prom. Lengua,  $(p_{LE} \times p_{PL})$  =  $(.52 \times .13) = .07$ . El efecto indirecto entre Apt. Verbal y Prom. Lengua, sigue la misma lógica. De esta modo,

Apt. Verbal afecta a Prom. Lengua indirectamente a través de Ef. Escritura y la magnitud de su efecto es  $(p_{FR} \times p_{PF}) = (.23 \times .48) = .21$ . La Apt. Verbal también afecta a Prom. Lengua vía su efecto sobre Ef. Escritura y Ef. Lengua y la magnitud del efecto es ( $_{ER}$  x  $p_{LE}$  x  $p_{PL}$ )

 $= (.23 \times .52 \times .13) = .02$ . En consecuencia, el efecto indirecto total de Apt. Verbal sobre Prom. Lengua es la suma de todos estos efectos indirectos ( $p_{ER}$  x  $p_{PE}$ ) + ( $p_{ER}$ )  $x p_{LE} x p_{PL} = .21 + .02 = .23.$ 

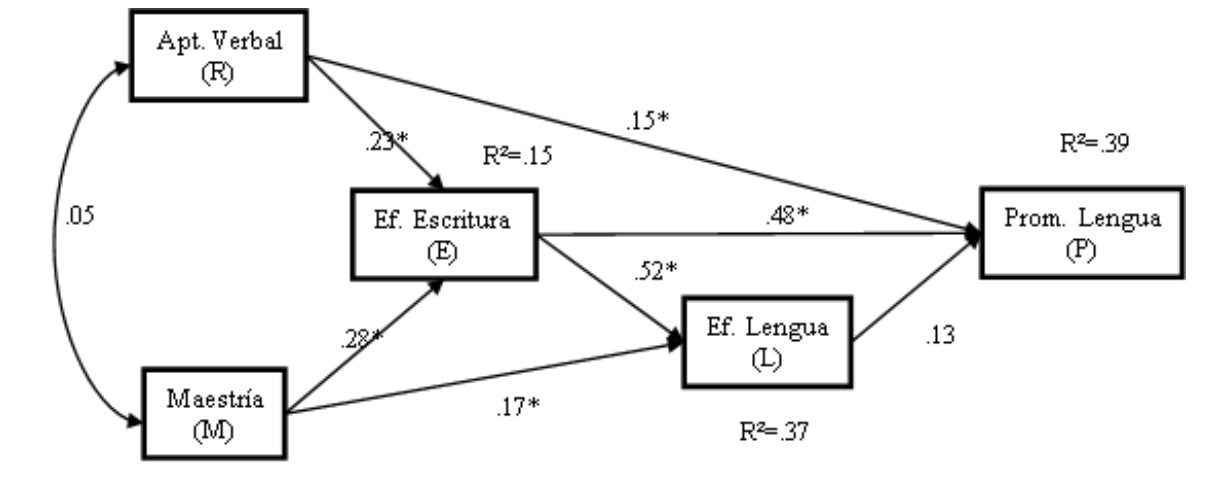

**Figura 2**. Solución final del modelo path sobre el rendimiento académico en Lengua, con nivel de significación de los coeficientes path estandarizados (\*p < .05) y varianza explicada (R<sup>2</sup>). Adaptado de Pérez, Medrano y Ayllón (2010).

Finalmente, las relaciones entre variables pueden ser espurias o debidas a asociaciones previas no contempladas en el modelo. Los efectos espurios ocurren cuando la relación entre dos variables endógenas es influenciada por una tercera variable. Esto puedo observarse en la figura 2 donde parte de la relación entre Ef. Escritura y Ef. Lengua se debe a la influencia de Maestría sobre ambas variables.

La significación estadística de los efectos puede calcularse al dividir los coeficientes no estandarizados por el error estándar. A partir de este cálculo se obtiene un valor z que permite verificar la significación de las variables estudiadas. Mediante este método denominado test de radio crítico, es posible determinar la significación de los coeficientes obtenidos ya que valores z superiores  $a \pm 1,96$  indican un efecto significativo en un nivel *p*<0,05 (Weston & Gore, 2006). Estos datos usualmente son suministrados en los outputs de los programas estadísticos, tales como EQS o AMOS.

# **4. Supuestos del Path Analysis**

Como se mencionó anteriormente, el PA es una extensión del análisis de regresión múltiple, por lo cual se requiere el cumplimiento de los supuestos básicos de este último junto a otros adicionales (Batista Foguet & Gallart, 2000; Hair, Anderson, Tatham, & Black, 1999; Kline, 2005; Maruyama, 1998; Uriel & Aldas, 2005).

Como en todos los análisis estadísticos se requiere

en primer lugar una adecuada exploración inicial de la calidad de los datos examinando la existencia de valores extremos (outliers) y casos perdidos (missing). Aunque no todos los casos atípicos o extremos son problemáticos, éstos pueden distorsionar los análisis ya que provocan desplazamientos en las medias de las variables, afectando así el cálculo de las correlaciones. Un método habitualmente utilizado para la detección de puntuaciones extremas univariadas consiste en calcular las puntuaciones típicas de cada variable y considerar como potenciales casos atípicos aquellos que presenten puntajes Z fuera del rango ±3 (Tabachnick y Fidell, 2001). Por otra parte, la distancia de Mahalanobis (D²) suele ser el estadístico utilizado para detectar combinaciones atípicas de variables (casos atípicos multivariados). Este procedimiento permite detectar alejamientos significativos con respecto a las combinaciones típicas o centroides de un conjunto de variables. La literatura sugiere remover los outliers univariados y multivariados o bien recodificarlos al puntaje extremo más próximo (Weston y Gore, 2006).

El impacto de los valores perdidos sobre la investigación depende fundamentalmente de su cantidad y patrón (Pérez, 2004). Si la distribución de los datos perdidos es aleatoria éstos no provocan serias distorsiones en los análisis. No obstante, si está operando algún proceso no aleatorio de ausencia de datos los resultados podrían verse sesgados. El programa SPSS provee una rutina específica de análisis de valores perdidos (missing values analysis) que permite determinar la magnitud de valores perdidos y si éstos se presentan de manera sistemática o aleatoria.

Al igual que en la regresión múltiple, deben evaluarse los supuestos relacionados con el tamaño de la muestra, independencia de los errores, normalidad uni y multivariada, linealidad, multicolinealidad, recursividad, nivel de medición intervalar y presentar niveles aceptables de confiabilidad.

La mayoría de los estadísticos utilizados en el PA asumen que la distribución multivariada es normal. Una violación de este supuesto es problemática porque podría afectar la precisión de las pruebas estadísticas, sugiriendo incorrectamente que el modelo ajusta bien o mal a los datos. Para determinar la normalidad univariada, el investigador debería examinar la distribución de cada variable observada y observar los índices de asimetría y curtosis. Valores de asimetría superiores a 3 y de curtosis superiores a 10 sugieren que los datos deberían transformarse (Kline, 2005). Por otra parte, valores inferiores a 70 en el índice multivariado de Mardia indican que el alejamiento de la normalidad multivariada no es un inconveniente crítico para el análisis (Rodríguez Ayán & Ruiz, 2008).

La multicolinealidad puede detectarse examinando las correlaciones bivariadas entre las variables; una correlación de .85 o superior estaría indicando la posibilidad de dificultades con el cumplimiento de este supuesto.

Respecto al tamaño de la muestra se recomienda que se incluyan entre 10 y 20 casos por parámetro y al menos 200 observaciones (Kline, 2005).

La independencia de los errores se refiere a que el término de error de cada variable endógena no debe estar correlacionado con otras variables.

El modelo debe ser recursivo, por lo que las influencias causales tienen que ser unidireccionales y sin efectos retroactivos.

Si bien uno de los supuestos es el nivel de medición intervalar, en algunos PA se utilizan variables medidas en un nivel nominal u ordinal siempre que la distribución de puntuaciones, en particular de las variables dependientes, no sea marcadamente asimétrica (Wenston y Gore, 2006).

Finalmente, se recomienda que los instrumentos de medición utilizados tengan propiedades de confiabilidad al menos moderadas.

# **5. Pasos del Path Analysis**

En términos generales, la secuencia para el desarrollo de este método puede resumirse en seis pasos: especificación, identificación, estimación de

parámetros, evaluación del ajuste, re-especificación del modelo e interpretación de resultados (Kaplan, 2000; Kline, 2005).

En la etapa de especificación el investigador establece cuáles serán las variables que se incluirán en el modelo explicativo y cuál es la relación que existe entre ellas. Esta primera etapa depende fundamentalmente del conocimiento teórico sobre el fenómeno a abordar. Existen dos tipos de errores de especificación: a) errores de especificación interna (por omisión de parámetros relevantes o inclusión de parámetros irrelevantes) y (b) errores de especificación externa (variables omitidas). Por ejemplo, en el modelo explicativo de rendimiento académico en Lengua (figura 2) se incluye la variable de autoeficacia para la escritura, dado que diversos estudios previos señalan su relevancia para predecir el rendimiento académico. En consecuencia, plantear un modelo de rendimiento en Lengua que no incluya esta variable constituiría un ejemplo de un error de especificación, lo cual podría derivar en el desarrollo de un modelo con poco valor explicativo y baja relevancia teórica. Con el fin de no obviar potenciales variables importantes algunos investigadores tienden a incluir en el modelo variables poco relevantes o fundamentadas teóricamente. La mera inclusión de variables también constituye un error de especificación ya que puede llevar a desarrollar modelos poco parsimoniosos y de bajo valor explicativo.

Weston y Gore (2006) advierten que antes de recolectar los datos, se debe determinar si un modelo está correctamente identificado. Esta etapa consiste fundamentalmente en determinar si se cuenta con la cantidad suficiente de información para contrastarse el modelo. Para ello los investigadores deben calcular los grados de libertad del modelo, el cual se obtiene restando el número de parámetros a ser estimado, del número de elementos conocidos de la matriz de correlación. Esto se logra mediante la siguiente fórmula:

gl=  $\frac{1}{2}$  x (N° de variables observadas x (N° de variables observadas + 1)) –  $N^{\circ}$  parámetros a estimar

Un modelo está identificado si tiene cero grados de libertad (*gl*=0). En esta situación se observará un ajuste perfecto, ya que esencialmente el modelo reproduce los elementos incluidos en la matriz de correlación. En consecuencia, carece de interés ya que no se puede generalizar. Por otra parte, un modelo está subidentificado si tiene grados de libertad negativos (*gl*<0), lo que significa que se necesita de más información dado que se intenta estimar más parámetros de los que permite la información disponible. Finalmente, un

modelo se encuentra sobre-identificado si tiene un numero positivo de grados de libertad (gl>0), lo que implica que existe más información que parámetros a estimar y, en consecuencia, el modelo puede ser estimado y contrastado.

Una vez que se determina que el modelo se encuentra sobre-identificado, se procede a la estimación de los valores de los parámetros especificados a partir de las varianzas y covarianzas muestrales. El proceso de estimación se orienta a la obtención de aquellos valores de los parámetros que proporcionen una matriz reproducida que ajusten lo mejor posible a la matriz observada. Es decir, los métodos de estimación de parámetros apuntan a alcanzar una función de minimización o discrepancia mínima entre la matriz observada y la matriz reproducida. De esta manera, si la matriz residual es próxima a cero (matriz observada matriz reproducida = matriz residual) el ajuste es bueno (Lévy Mangin & Varela Mallou, 2003).

El método más común de estimación es el de máxima verosimilitud (ML, Maximum Likelihood), siempre que se cumplan los supuestos referidos, tales como disponer de una muestra de tamaño adecuada, medidas al menos de nivel intervalar, y distribución normal multivariada. No obstante, este método es robusto a ligeras desviaciones de la distribución normal (valores de hasta 70 en el coeficiente de Mardia, Rodríguez Ayán y Ruiz, 2008; Bentler, 1995). En caso de existir mayores alejamientos de la distribución normal se sugiere transformar los datos, utilizar métodos de bootstrapping o aplicar métodos de estimación alternativo como el de distribución asintótica libre, aunque este último requiere de muestras de gran tamaño (superiores a 500 participantes).

Si uno o más de los indicadores es categórico (o si la ausencia de normalidad es extrema), puede optarse por otros métodos de estimación tales como mínimos cuadrados ponderados (WLS, Weighted Least Squares), mínimos cuadrados ponderados diagonalizados (DWLS, Diagonal Weighted Least Squares), mínimos cuadrados ponderados robustos (WLSMV, Weighted Least Squares Mean and Variance Adjusted) o mínimos cuadrados no ponderados (ULS, Unweighted Least Squares) (Brown, 2006).

La evaluación del ajuste tiene por objeto determinar si las relaciones entre las variables del modelo estimado reflejan adecuadamente las relaciones observadas en los datos (Weston & Gore, 2006). Los investigadores deberían evaluar el ajuste en términos de (a) magnitud y significación de los parámetros estimados, (b) varianza explicada por las variables, y (c) ajuste del modelo a los datos. Existen tres tipos de estadísticos de bondad de ajuste: los de ajuste absoluto (chi cuadrado, por ejemplo), los de ajuste relativo que comparan el ajuste respecto a otro modelo (CFI, por ejemplo) y los de ajuste parsimonioso que valoran el ajuste respecto al número de parámetros utilizados (NFI, por ejemplo). Ninguno de estos estadísticos de ajuste aportan toda la información necesaria para valorar el modelo, por lo cual habitualmente se utiliza un conjunto de ellos simultáneamente. En la tabla 1 se sintetizan algunos de los estadísticos de ajustes más utilizados y algunos valores críticos sugeridos por la literatura (Bentler, 1995; y Byrne, 2001).

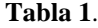

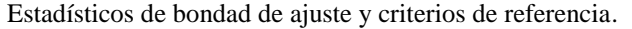

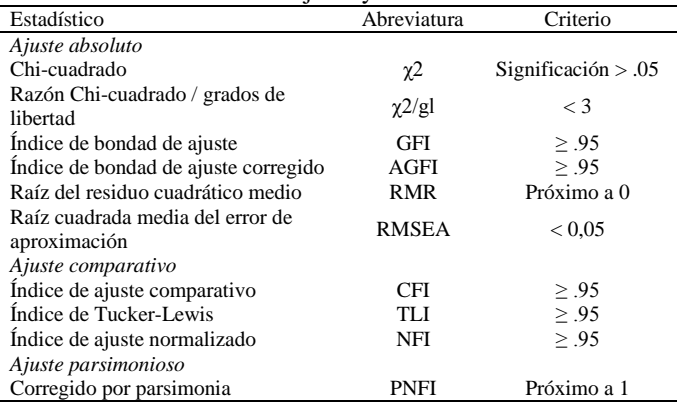

Cuando se trata de muestras de tamaño igual o inferior a 250 participantes, Hu y Bentler (1999) sugieren utilizar solamente los índices de ajuste CFI y SRMR. Si se desea comparar el ajuste relativo de dos o más modelos alternativos la mayoría de los autores recomiendan utilizar el Criterio de Información de Akaike (AIC; Akaike, 1987). El índice AIC ajusta el estadístico chi-cuadrado al número de grados de libertad del modelo. Valores inferiores de AIC para un modelo indican su relativo mejor ajuste respecto a los modelos alternativos.

Por último, a los fines de mejorar el ajuste el investigador podrá efectuar la re-especificación del modelo. Es importante que las decisiones de añadir o eliminar parámetros sean coherentes con la teoría subyacente al modelo de medición propuesto. Para realizar una re-especificación se sugiere explorar los índices de modificación de los parámetros individuales y un análisis pormenorizado de los residuos. El valor del índice de modificación corresponde aproximadamente a la reducción en el  $\chi^2$  que se produciría si el coeficiente fuera estimado. Un valor > 3.84 sugiere que se obtiene una reducción estadísticamente significativa en el  $\chi^2$  cuando se estima

el coeficiente. La existencia de residuos elevados entre parejas de variables (> 2.58) señalaría la necesidad de introducir parámetros adicionales susceptibles de explicar la relación entre las variables en cuestión.

# **6. Especificando y evaluando un modelo de medición con AMOS**

Como se afirmó más arriba, el primer paso para llevar a cabo un PA consiste en la especificación del Modelo. Se establece así un modelo formal que en esencia es una explicación teórica plausible de las relaciones entre las variables. Esta primera etapa depende fundamentalmente del conocimiento teórico sobre el fenómeno a abordar. La especificación de modelos con el programa AMOS es más simple que en otros programas (como por ejemplo LISREL).

Esto se debe a que AMOS permite utilizar una interfaz gráfica para especificar las relaciones hipotetizadas entre las variables en cuestión (figura 3). Para ello simplemente debe representarse el modelo utilizando las herramientas que figuran a la izquierda de la figura 3. El modelo representado en la figura 3 es un modelo teórico del rendimiento académico en lengua (Prom. Lengua), donde los predictores son las creencias de autoeficacia para la escritura (Ef. Escritura) y para el rendimiento en Lengua (Ef. Lengua), así como la aptitud cognitiva verbal (Apt. Verbal) y la estructura percibida de metas de aula orientada a dominio (Maestría)

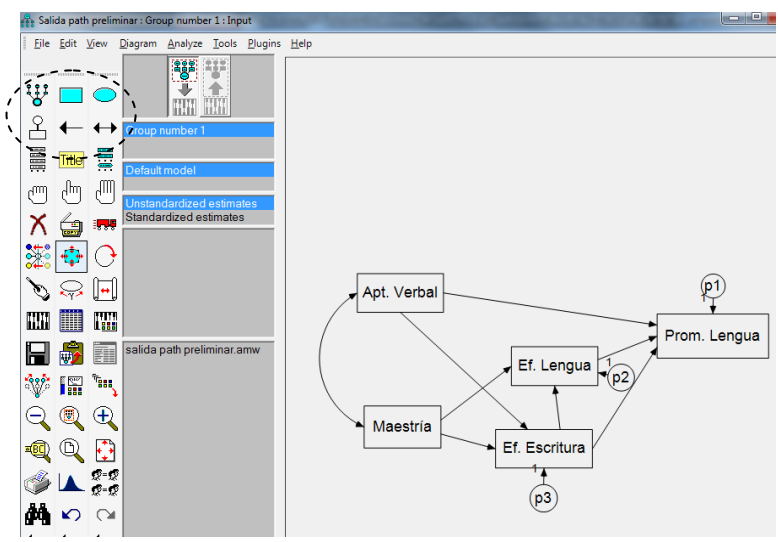

**Figura 3**. Interfaz gráfica del programa AMOS. Representación de un modelo social-cognitivo de rendimiento en lengua.

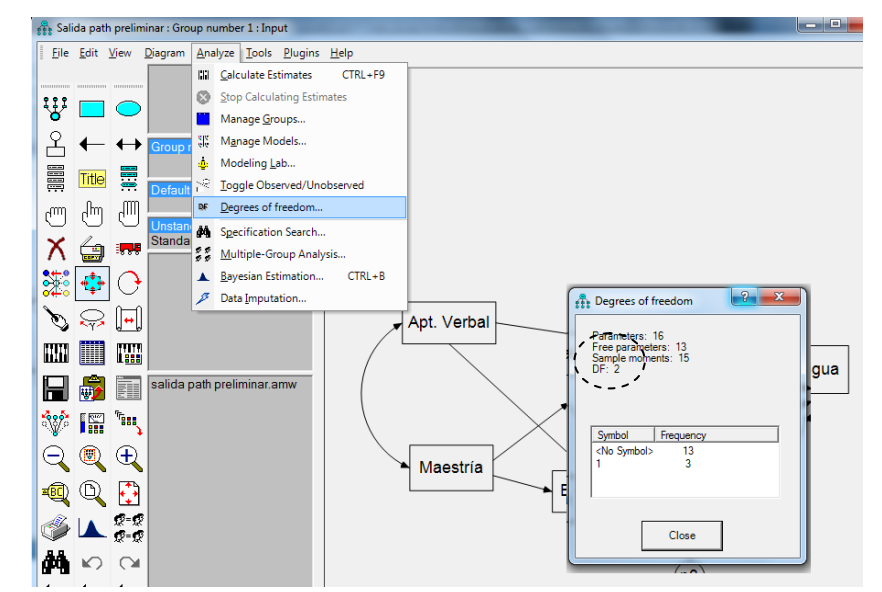

**Figura 4**. Pasos para evaluar la identificación del modelo especificado mediante AMOS.

Una vez especificado el modelo, se debe evaluar la identificación del mismo, lo cual implica verificar si se posee la suficiente información en los datos muestrales para estimar los parámetros del modelo especificado (Arbuckle, 2003). Para ello se deben calcular la cantidad de grados de libertad del modelo (gl) efectuando un click sobre el menú *Analyze/Degree of freedoms*. Inmediatamente se podrá visualizar una ventana que informa la cantidad grados de libertad del modelo. Tal como se observa en la figura 4, el modelo examinado presenta dos grados de libertad y en

consecuencia se encuentra sobre o supra-parametrizado.

A continuación, se deberá llevar a cabo la estimación del modelo seleccionando, en primera instancia, el método de estimación que se prevé utilizar. El programa AMOS presenta por defecto el método de máxima probabilidad. En el caso que deseemos utilizar otro método el mismo puede seleccionarse efectuando un click sobre el icono *Analysis properties* (figura 5), y posteriormente elegir el método de estimación que se considere más apropiado.

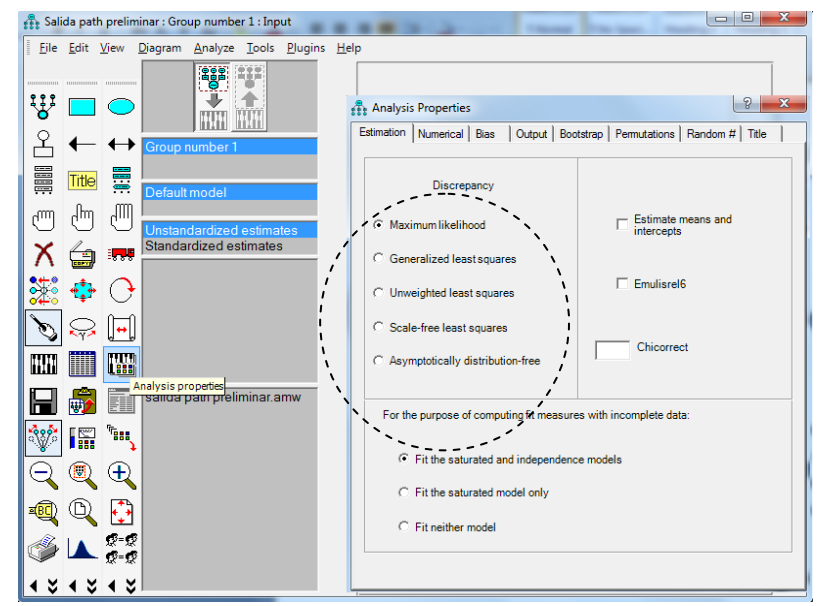

**Figura 5**. Pasos para determinar el método de estimación del modelo mediante AMOS

| Eile Edit View Diagram Analyze Tools Plugins ### Amos Output   |                                                                     |                                       |                      |              |                    |             |                |  |
|----------------------------------------------------------------|---------------------------------------------------------------------|---------------------------------------|----------------------|--------------|--------------------|-------------|----------------|--|
| <b>185 185</b><br>---------                                    | Ю<br>Ê<br>哈<br>Γ۵<br>6                                              | ☑<br>$-7$<br>$-0$<br>3                | $\cdot$ in $\Box$ in |              | h.                 | o           |                |  |
| Ψ                                                              | salida path preliminar.amw<br>B Analysis Summary<br>Notes for Group | <b>Model Fit Summary</b>              |                      |              |                    |             |                |  |
| $\leftrightarrow$<br>Group number 1                            | di-Variable Summary<br>Parameter summary                            | <b>CMIN</b>                           |                      |              |                    |             |                |  |
| <b>SUB</b><br>≣<br>Title                                       | <b>H</b> -Notes for Model<br><b>IR-Fatimates</b>                    | Model                                 | <b>NPAR</b>          | <b>CMIN</b>  | DF                 | P           | <b>CMIN/DF</b> |  |
| OK: Default model<br>ГЩ<br>հհղ                                 | <b>ii</b> -Modification Indices                                     | Default model                         | 13                   | 4,110        | $\overline{2}$     | .128        | 2,055          |  |
| س<br>Unstandardized estimates                                  | Minimization History<br>is-Pairwise Parameter Comparis              | Saturated model                       | 15<br>5              | ,000         | $\Omega$<br>10     |             |                |  |
| Standardized estimates<br>379<br>E                             | <b>H</b> -Model Fil<br><b>Execution Time</b>                        | Independence model                    |                      | 121,003      |                    | .000        | 12,100         |  |
| Scanning path_lengua_sin_m<br>Default model                    |                                                                     | <b>RMR, GFI</b>                       |                      |              |                    |             |                |  |
| Minimization<br><b>Iteration 7</b>                             |                                                                     | Model                                 | <b>RMR</b>           | <b>GFI</b>   | <b>AGFI</b>        | <b>PGFI</b> |                |  |
| ⊶∥<br>Minimum was achieved<br><b>Writing output</b>            |                                                                     | Default model                         | .461                 | .986         | .893               | .131        |                |  |
| Ħ<br>L <sub>853</sub><br>Chi-square = $4.1$ , df = $2$<br>HANI |                                                                     | Saturated model                       | .000                 | 1.000        |                    |             |                |  |
|                                                                |                                                                     | Independence model                    | 11,149               | .657         | .485               | ,438        |                |  |
| ₩<br>salida path preliminar.amw                                |                                                                     | <b>Baseline Comparisons</b>           |                      |              |                    |             |                |  |
| Tast.<br>圖<br>98P                                              |                                                                     |                                       | NFI                  | <b>RFI</b>   | IFI                | TLI         |                |  |
| $\oplus$<br>m                                                  | m.<br>$\overline{ }$<br>$\mathbb{R}$                                | Model                                 | Delta <sub>1</sub>   | rho1         | Delta <sub>2</sub> | rho2        | <b>CFI</b>     |  |
|                                                                |                                                                     | Default model                         | .966                 | .830         | .982               | .905        | .981           |  |
|                                                                |                                                                     | Saturated model                       | 1.000                |              | 1.000              |             | 1,000          |  |
| Q-Q<br>$C = C$                                                 |                                                                     | Independence model                    | .000                 | .000         | .000               | .000        | .000           |  |
| $\sim$                                                         |                                                                     | <b>Parsimony-Adjusted Measures</b>    |                      |              |                    |             |                |  |
|                                                                | Group number 1                                                      | Model                                 | <b>PRATIO</b>        | PNFI         | <b>PCFI</b>        |             |                |  |
|                                                                |                                                                     | Default model                         | ,200                 | .193         | .196               |             |                |  |
|                                                                |                                                                     | Saturated model<br>Independence model | .000<br>1,000        | .000<br>.000 | .000<br>,000       |             |                |  |
|                                                                |                                                                     |                                       |                      |              |                    |             |                |  |

**Figura 6**. Pasos para estimar y visualizar los resultados obtenidos mediante AMOS.

Una vez seleccionado el método se debe solicitar al programa que efectúe la estimación del modelo. Para ello debe efectuarse click sobre *Analyze*/*Calculates Estimates*. Esta misma función también se encuentra

disponible en la barra de herramientas, tal como se especifica en la figura 6. Finalmente, para visualizar los resultados obtenidos debe realizarse un click sobre *View Text*. Tal como se presenta en la figura 6, aparecerá una nueva ventana donde se podrá visualizar los resultados obtenidos, vale decir, estimación de los parámetros libres del modelo, índices de ajuste, estadísticos descriptivos, e índices de modificación, entre otros.

La ventana de resultados presenta información muy completa relacionada con las características del modelo, una descripción detallada de las variables que integran el mismo, el tiempo de ejecución, entre otros aspectos. Sin embargo en el presente trabajo nos limitaremos a cuatro elementos de importancia: (1) el ajuste del modelo, (2) los índices de modificación, (3) el coeficiente de determinación y (4) los efectos directos e indirectos estimados.

Para evaluar el ajuste del modelo debe efectuarse un click sobre "*Model Fit*" e inspeccionar los valores obtenidos en los índices de ajuste. Si bien existe una considerable cantidad de índices de ajuste, los más utilizados son CFI, GFI y RMSEA (Byrne, 2001). Para interpretar los mismos basta con atender a los criterios estipulados en la tabla 1. En este caso el modelo ejemplificado presenta un ajuste óptimo (χ²=4,11; *p*< .13; GFI= .98; CFI= .98; RMSEA=0,05).

En caso de observar un ajuste pobre resulta conveniente inspeccionar los índices de modificación. El usuario debe solicitar esta información al programa AMOS ya que la misma no suele aparecer por defecto en el programa. Para ello se debe efectuar un click sobre el ícono de *Analysis Properties* (figura 7), de esta manera se abrirá un nuevo menú. Al clickear sobre la solapa "*Outpout*" el usuario puede seleccionar la información que desea visualizar en la ventana de resultados. De esta manera se solicita al programa que incluya entre los resultados información sobre los efectos indirectos, directos y totales, pruebas de normalidad y valores extremos, el coeficiente de determinación e índices de modificación, entre otros.

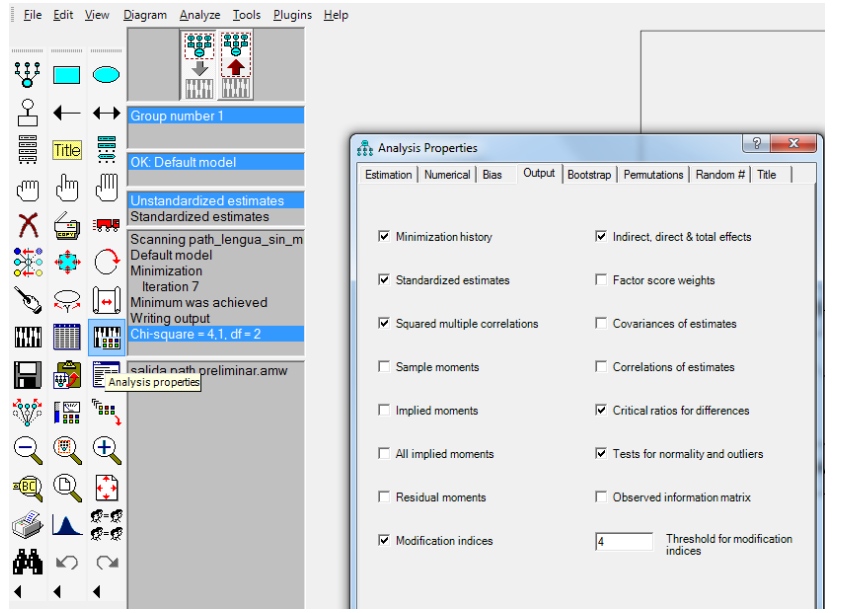

**Figura 7**. Pasos para solicitar al programa AMOS el cálculo de los índices de ajuste, coeficiente de determinación, efectos indirectos, directos y totales.

Tal como se explicó con anterioridad, los índices de modificación proporcionan información relacionada con la reducción que se obtendría en el χ2 al añadir parámetros. Si bien esta información resulta útil, la práctica de modificación de modelos a partir de estos índices genera efectos no deseables sobre el modelo, el cual comienza a perder valor teórico en pos de un mayor ajuste estadístico. En el caso ejemplificado no se efectuaron modificaciones en el modelo ya que el mismo presentaba un ajuste óptimo.

No es suficiente contar con un modelo con buen ajuste, resulta esencial determinar el valor explicativo del mismo. Para ello suele considerarse la proporción de varianza explicada expresada mediante el coeficiente de determinación (R²). En caso de observarse un poder explicativo pobre, los datos sugerirían que el modelo omite variables explicativas relevantes o bien las variables incorporadas en el modelo presentan una contribución escasa. Para solicitar al programa AMOS el cálculo del coeficiente de determinación deben

seguirse los mismos pasos descriptos para la obtención de los índices de modificación (figura 7) pero esta vez efectuar un click sobre "*Squared multiple correlations*". En el modelo ejemplificado la proporción de varianza explicada fue moderado ya que se explicó el 39% de la variabilidad del promedio en lengua.

Finalmente, resta por analizar los efectos directos, indirectos y totales de las diferentes variables que integran el modelo. Tal como sugieren Edwards y Lambert (2007), cuando se utiliza PA no sólo deben considerarse las relaciones directas entre las variables del modelo, sino que también deben analizarse los efectos indirectos o mediadores entre las variables. Para esto deben efectuarse los mismos pasos descriptos en la figura 7, pero esta vez realizar un click sobre "*Indirect, direct & total effects*". La descomposición de los efectos estandarizados del modelo ejemplificado se presenta en la tabla 2.

**Tabla 2**. Efectos totales (T), directos (D) e indirectos (I) de las variables incluidas en el modelo

| Variables del Modelo                     | $\mathfrak{D}$ | 3         | 4         | 5          |
|------------------------------------------|----------------|-----------|-----------|------------|
| (1) Aptitud Verbal                       | $T = .05$      | $T = 23$  | $T = 12$  | $T=28$     |
|                                          | $D = 0.05$     | $D = 23$  | $D=0.00$  | $D = 15$   |
|                                          | $I = .00$      | $I = .00$ | $I = 12$  | $I = 13$   |
| (2) Estructura de Metas de Maestría      |                | $T = 28$  | $T = 32$  | $T = 18$   |
|                                          |                | $D = 28$  | $D = 17$  | $D=0.00$   |
|                                          |                | $I = .00$ | $I = 1.5$ | $I = .18$  |
| (3) Autoeficacia para Escritura          |                |           | $T = 52$  | $T = 55$   |
|                                          |                |           | $D = 52$  | $D = 48$   |
|                                          |                |           | $I = .00$ | $I = 0.07$ |
| (4) Autoeficacia para Lengua             |                |           |           | $T = 13$   |
|                                          |                |           |           | $D = 13$   |
|                                          |                |           |           | $I = .00$  |
| (5) Promedio de Calificaciones en Lengua |                |           |           |            |

# **7. Algunos ejemplos de PA en la literatura**

Examinemos, a modo de ejemplo, dos path análisis realizados en el área de la psicología educacional, con el objetivo de reforzar e integrar los conceptos y procedimientos anteriormente expuestos.

En una investigación reciente, Cromley y Azevedo (2007) propusieron un modelo explicativo de la compresión lectora. El modelo hipotetizó relaciones entre conocimiento previo, inferencias, estrategias de comprensión lectora, vocabulario y lectura de palabras, y los efectos directos e indirectos (mediados) de estas cinco variables sobre la comprensión de textos.

La variable Vocabulario fue medida con el subtest de vocabulario del test de lectura Gates-MacGinitie (MacGinitie, MacGinitie, Maria & Dreyer, 2001). El Conocimiento Previo sobre un tema fue evaluado mediante una medida desarrollada ad-hoc para esta investigación, donde se indagó mediante 13 ítems múltiple opción el conocimiento relacionado con los pasajes de lectura utilizados en el subtest de comprensión de textos del test Gates-MacGinitie. Las Inferencias también se midieron con una escala de 10 ítems múltiple opción desarrollada por los investigadores para este estudio. Las Estrategias se midieron con una escala ad-hoc de 10 ítems que incluyeron estrategias tales como encontrar las ideas principales del texto y resumir, entre otras. Para evaluar la Lectura de Palabras se administraron medidas de precisión y fluidez de lectura de la Bateria Woodcock.de Lectura (Woodcock, 1997). La variable dependiente, Comprensión Lectora, fue medida con el subtest de comprensión textual del test de lectura Gates–MacGinitie.

Cabe remarcar que antes de especificar el modelo los autores revisaron la literatura buscando estudios experimentales que suministraran apoyo a las relaciones hipotetizadas (paths) entre las variables. De este modo, el path entre Vocabulario y Comprensión Textual se apoyó en cinco investigaciones experimentales. Una de estas investigaciones fue la conducida por McKeown, Beck, Ohmanson y Perfetti (1983), donde los autores enseñaron 104 palabras nuevas y dificultosas a estudiantes de cuarto año en lecciones de treinta minutos. Los estudiantes utilizaron repetidamente las palabras en varios contextos de aplicación (lectura, escritura, juegos) durante cinco meses. Aquéllos estudiantes que participaron del grupo experimental presentaron puntuaciones significativamente más elevadas que sus contrapartes del grupo control en medidas de vocabulario, comprensión verbal y de recuerdo de una historia (vocabulario, extensión y estructura de la narración).

Los autores verificaron el ajuste de este modelo teórico y tres variantes del mismo a la matriz de correlaciones de los datos de 175 estudiantes de noveno grado. Aquellos paths con evidencias experimentales débiles o contradictorias en la literatura justificaron las variaciones adicionales del modelo.

El modelo final (figura 9) se diferencia del inicial (figura 8) en la eliminación del path entre Lectura de Palabras y Vocabulario, variables que ahora se hipotetizan como intercorrelacionadas sin establecer una dirección específica de la influencia. El modelo explicó el 66% de la varianza de la variable dependiente y sus índices de ajuste fueron adecuados (ver Tabla 3). Vocabulario (.366) y Conocimiento Previo (.234) realizaron las principales contribuciones explicativas directas de la comprensión lectora, seguidas por Inferencias (.192), Lectura de Palabras (.151) y Estrategias (.06, no significativo estadísticamente). Los efectos totales sobre la comprensión lectora también fueron más elevados para las variables Vocabulario (.406) y Conocimiento Previo (.342).

Comparado el modelo de medición 2 de la figura 9 con las tres variantes de mismo (por ejemplo, incluyendo o no un path desde Reconocimiento de Palabras a Vocabulario) puede observarse (ver Tabla 3) su mejor ajuste. El índice CFI es óptimo, el índice SRMR puede calificarse como adecuado, y el índice de

ajuste comparativo, AIC, también sugiere un mejor ajuste de este modelo. Si bien el índice Chi Cuadrado es significativo en todos los modelos alternativos, hay una reducción significativa de su valor absoluto en el modelo 2.

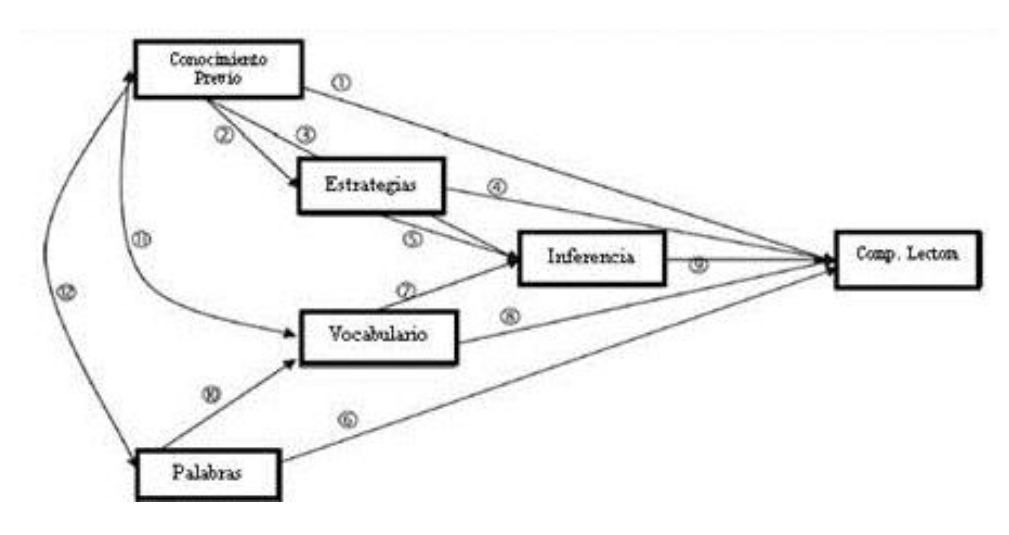

**Figura 8**: Un modelo directo e inferencial (DIME) de la comprensión lectora. Adaptado de Cromley y Azevedo (2007).

Una de las conclusiones importantes del estudio anterior es que deberían implementarse intervenciones educativas destinadas a incrementar el vocabulario de los estudiantes que experimentan dificultades en lectura puesto que los resultados de esta investigación demuestran una poderosa influencia directa y total de esta variable sobre la comprensión de textos. La riqueza de Vocabulario posee un efecto directo de .37 (un tamaño del efecto medio según Cohen, 1988) sobre Comprensión y un efecto indirecto pequeño (.04) pero significativo, mediado por Inferencias. Estos efectos pueden interpretarse del siguiente modo: por cada desviación estándar de incremento en el Vocabulario se podría esperar .41 desviación estándar de mejoría en la Comprensión de Textos.

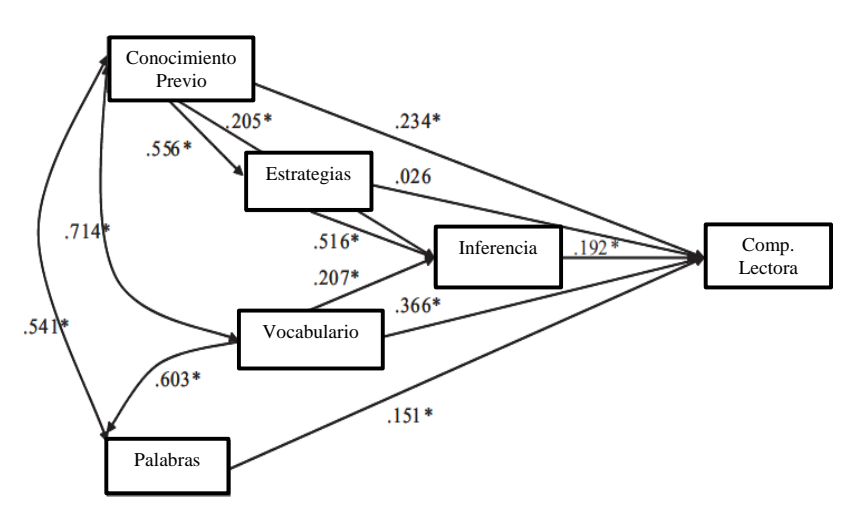

**Figura 9.** Solución estandarizada final del modelo 2 de Comprensión Lectora. Los asteriscos indican la significación estadística (*p* <.05) de los coeficiente path. Adaptado de Cromley y Azevedo (2007).

**Tabla 3**. Índices de Ajuste para las cuatro variaciones del modelo DIME. Adaptado de Cromley y Azevedo (2007).

| Índices de<br>Ajuste | Modelo 1    | Modelo 2  | Modelo 3    | Modelo 4  |
|----------------------|-------------|-----------|-------------|-----------|
| $\chi$ <sub>2</sub>  | 104,470 (4) | 34,493(3) | 140,669 (4) | 93,187(3) |
| AIC                  | 96.47       | 28,493    | 123,669     | 87,187    |
| <b>CFI</b>           | 0,846       | 0.952     | 0.79        | 0,862     |
| <b>SRMR</b>          | 0,178       | 0,085     | 0,293       | 0,268     |
| R <sup>2</sup>       | 0.616       | 0.675     | 0.57        | 0.613     |
|                      |             |           |             |           |

Los autores sugieren investigar el ajuste del modelo en individuos más jóvenes (una muestra de séptimo año, por ejemplo) e incluir en los estudios futuros medidas de factores potencialmente influyentes en la Comprensión Lectora que no fueron contemplados en esta investigación (género textual, autoeficacia para la lectura, memoria de trabajo, atención y velocidad de procesamiento, por ejemplo). Una observación crítica que podría realizarse al estudio es que los autores no informan los índices de confiabilidad de las medidas desarrolladas ad-hoc para este estudio (Inferencias, Estrategias y Conocimiento Previo).

En otro estudio, Rindermann, Michou y Thompson (2011) investigaron la influencia que ejercieron sobre la habilidad de escritura las variables: nivel educativo de los padres, número de libros en el hogar, velocidad mental e inteligencia, en una muestra de 284 estudiantes australianos con edades comprendidas entre 9 y 14 años (media=10.66).

El Nivel Educativo de los Padres fue medido con un cuestionario respondido directamente por los estudiantes mayores de la muestra y por los padres (para el caso de los estudiantes más jóvenes). La Cantidad del Libros en el Hogar también fue evaluada mediante una encuesta que respondieron tanto los participantes como sus padres. La Velocidad Mental se midió con el Test de Codificación (Sitzwohl, 1995) y la Inteligencia se evaluó utilizando el Test de Habilidades Cognitivas (Cog-AT; Thorndike y Hogan, 1971). Para medir la Habilidad de Escritura los estudiantes describieron una pintura de Peter Brueghel (Los cazadores en la niebla, 1665) con un tiempo límite de 20 minutos, y esta redacción fue evaluada teniendo en cuenta cuatro indicadores: cantidad de palabras empleadas, uso de palabras poco frecuentes, corrección gramatical y ortografía.

Los resultados indicaron un ajuste óptimo del modelo (CFI=1.00, SMRS=.000). No obstante, uno de los path (nivel educativo de los padres-habilidad de escritura) fue demasiado débil (.09) y no significativo. Por consiguiente, se verificó el ajuste de un modelo alternativo eliminando ese path. En este segundo análisis los índices de ajuste continúan siendo óptimos aunque con una ligera disminución de sus valores (CFI=.99, SMRS=.02).

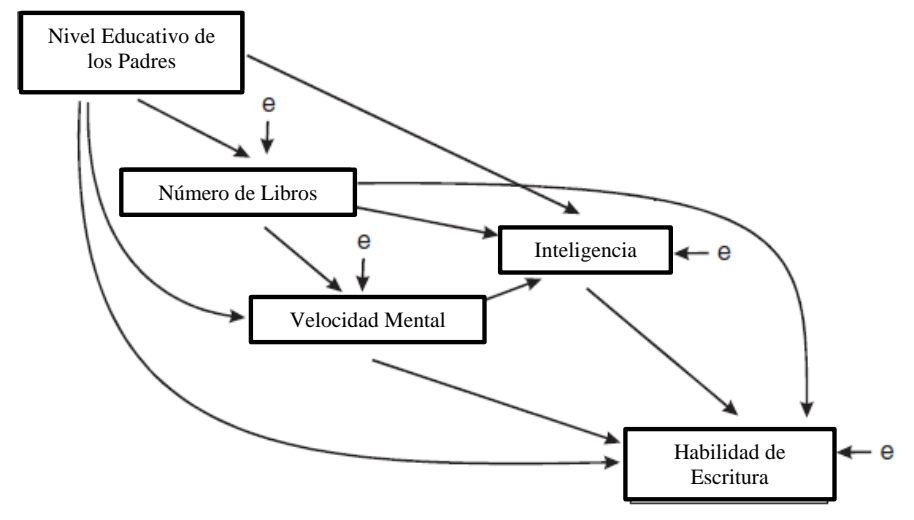

**Figura 10**: Modelo path de la habilidad de escritura. Adaptado de Rindermann, Michou y Thompson (2011).

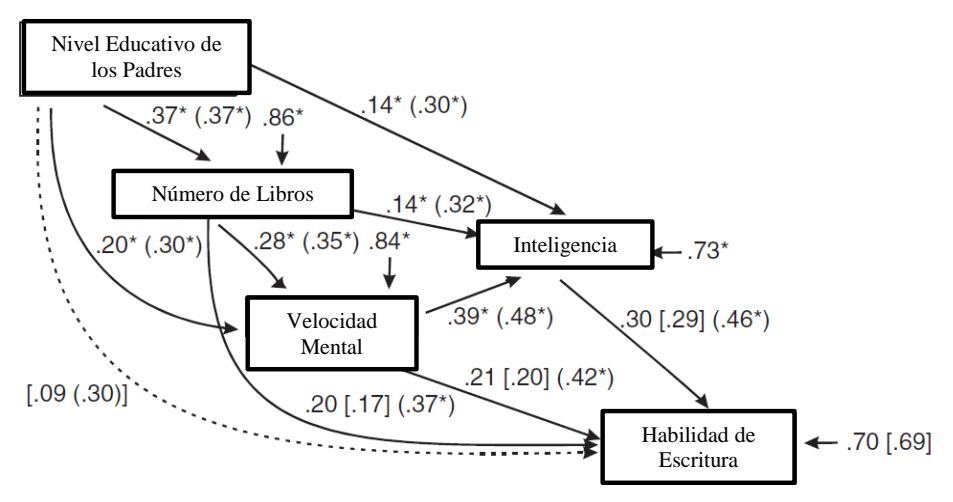

**Figura 11.** Path Análisis con los coeficientes path estandarizados (y coeficiente de correlación entre paréntesis) integrando el modelo 1 (un path directo desde nivel educativo de los padres a la habilidad de escritura) y el modelo 2 (con línea punteada en ese path eliminado). Los coeficientes de igual valor en ambos modelos se indican con asterisco, los coeficientes que difieren en valor son mostrados de manera separada con los coeficientes del modelo 1 entre corchetes. Adaptado de Rindermann, Michou y Thompson (2011).

Los resultados del modelo 2 indican que el efecto directo más relevante sobre la Habilidad de Escritura fue el ejercido por Inteligencia (βInteligencia→Habilidad de Escritura=.30). Las variables Velocidad mental y Número de Libros en el Hogar también influyeron directamente sobre la Escritura con coeficientes path de .21 y .20 respectivamente. En conjunto, el modelo explicó un 70% de la variabilidad de la variable dependiente.

La relevancia de los factores analizados en el presente estudio se manifestó también por los coeficientes path entre moderados y elevados de los efectos indirectos. En efecto, el impacto de la Velocidad Mental sobre la Inteligencia resultó substancial (βVelocidad→Inteligencia=.39), así como la influencia del Nivel Educativo de los Padres sobre el Número de Libros del Hogar (βEducacióndelosPadres→Númerode Libros=.37). El efecto total de la Velocidad Mental fue moderado (.21+.39×.30=.33), superando el efecto directo de la Inteligencia sobre la Habilidad de Escritura. Examinando los paths con coeficientes beta más elevados para cada combinación de variables el impacto más fuerte sobre la Habilidad de Escritura es el expresado en la siguiente secuencia: del nivel educativo de los padres vía número de libros en el hogar (βEducacióndelosPadres→NúmerodeLibros=.37) via velocidad mental (βNúmerodeLibros→Velocidad=.28) via inteligencia (βVelocidad→Inteligencia.39) a la habilidad de escritura (βInteligencia→HabilidadEscritura=.30).

Todos los factores contemplados en este estudio realizaron contribuciones únicas a la calidad de la escritura, siendo el efecto más poderoso el de la inteligencia. Si se compara el efecto de los factores predominantemente biológicos (Velocidad Mental, inteligencia) con el efecto de los factores predominantemente culturales (nivel educativo de los padres, número de libros en el hogar), la magnitud de la influencia sobre la habilidad de escritura es prácticamente la misma.

Una limitación del estudio es que no se consideraron indicadores más avanzados de la escritura tales como coherencia, fortaleza argumentativa y calidad estética de los ensayos. Adicionalmente, los autores manifiestan que futuros estudios deberían incluir otros factores relevantes para la habilidad de escritura tales como memoria de trabajo y comprensión de textos. Una observación crítica que podría realizarse al estudio es que no se incluyen factores motivacionales (autoeficacia, por ejemplo) que han demostrado una influencia considerable sobre la escritura (Pajares y Valiante, 2006) en numerosos estudios que abarcaron todos los niveles educativos.

# **8. Discusión**

En este artículo se revisaron sintéticamente: (a) los fundamentos conceptuales y estadísticos del Path Análisis, (b) el modo de aplicar el método utilizando el programa AMOS, y (c) algunos ejemplos de aplicación en la literatura psicoeducativa.

Una de las ventajas del PA es que el investigador se ve obligado a especificar explícitamente cómo se relacionan las variables y promueve el desarrollo de teorías claras y lógicas sobre los procesos que influyen

en una variable dependiente. Además, es posible descomponer los factores que afectan a la variable dependiente en efectos directos, indirectos y totales.

Lea (1997) destaca varias limitaciones que el investigador debe considerar cuando utiliza el PA. En primer lugar, este método no permite determinar de manera definitiva la dirección de causalidad. Los resultados del análisis suministran apoyo o refutación para las relaciones hipotéticas expresadas en el modelo. Por consiguiente, el PA no es un procedimiento exploratorio y su utilidad es manifiesta cuando el investigador posee hipótesis claras, sustentadas teóricamente, y con apoyo empírico previo. Por otra parte, las medidas nominales u ordinales con pocas categorías (incluyendo las variables dicotómicas) violan los supuestos del método cuando las distribuciones son fuertemente asimétricas, particularmente en las variables dependientes. Finalmente, no puede usarse este método en situaciones que incluyan efectos retroactivos en las hipótesis. En síntesis, el PA no es un medio para demostrar causalidad de manera precisa sino que es un método para describir las implicancias de un conjunto de hipótesis causales que el investigador desea imponer a un sistema de relaciones entre variables (Stage, Carter y Nora, 2004).

La psicología ha evolucionado desde un pragmatismo inicial y, en la actualidad, intenta predecir el comportamiento de los individuos en función de modelos teóricos bien establecidos. Para esta última finalidad el Path Análisis es un método muy recomendable. Si bien el Modelo de Ecuaciones Estructurales (SEM) es una extensión y sofisticación del PA que permite un control más riguroso del error, requiere la utilización de varias medidas confiables para medir cada variable latente. Esta es una limitación importante en nuestra región donde frecuentemente sólo se cuenta con un test o escala para medir cada constructo. Por consiguiente, esperamos que esta publicación aliente a los investigadores a utilizar el Path Análisis como medio de realizar inferencias causales que deberían ser confirmadas posteriormente por métodos estadísticamente más poderosos, tales como SEM o diseños experimentales. En este sentido, cabe recordar (Pajares, Miller y Johnson, 1999) que las inferencias causales en el PA deben realizarse de modo cauteloso y modesto puesto que diferentes modelos explicativos podrían ajustar igualmente bien a los datos empíricos.

### **Referencias**

Akaike, H. (1987). Factor analysis and AIC. *Psychometrika, 52*, 317–332.

- Arbuckle, J. L. (2003). *Amos user's guide*. Chicago: SmallWaters.
- Aron, A. & Aron, E. (2001) *Estadística para Psicología*. Bs.As. Pearson Education.
- Batista Foguet, J. M. B. & Gallart, G. C. (2000). *Modelos de Ecuaciones Estructurales*. Madrid: La Muralla, S.A.
- Bentler, P. M. (1985). *Theory and implementation of EQS: A structural equations program*. Los Angeles: BMDP Statistical Software.
- Bentler, P. M. (1995). *Structural Equations Program Manual*. Encino, CA: Multivariate Software, Inc.
- Blalock, H.M. (1964). *Causal Inferences in Nonexperimental Research*. Chapel Hill, NC: University of North Carolina Press.
- Boudon, R. (1965). A method of linear causal analysis: Dependence analysis. *American Sociological Review, 30*: 365-373.
- Brown, T. A. (2006). *Confirmatory factor analysis for applied research*. New York: The Guilford Press.
- Byrne, B. M. (2001). *Structural equation modeling with AMOS: Basic concepts, applications, and programming*. Mahwah, NJ: Lawrence Erlbaum.
- Cohen, J. (1988). *Statistical power analysis for the social sciences*. Hillsdale,
- Cromley, J. G., & Azevedo, R. (2007). Testing and refining the direct and inferential mediation model of reading comprehension. *Journal of Educational Psychology, 99*(2), 311-325.
- Duncan, O. D. (1966) Path analysis: Sociological examples. *American Journal of Sociology, 72*: 1-12.
- Edwards, J. & Lambert, L. (2007). Methods for integrating Moderation and Mediation: A General Analytical Framework using Moderated Path Analysis. *Psychological Methods, 12*, 1-22.
- Garson, G. D. (2004). *Multivariate analysis for applied social science*. Recuperado el 20 de Noviembre de 2011, en ttp://www2.chass.ncsu.edu/garson/pa765/path.htm
- Hair, J.F.; Anderson, R.E.; Tatham, R.L. & Black, W. (1999). *Análisis Multivariante*. Madrid: Prentice Hall.
- Hu, L., & Bentler, P. M. (1999). Cutoff criteria for fit indexes in covariance structure analysis: Conventional criteria versus new alternatives. *Structural Equation Modeling, 6*, 1–55.
- Jöreskog, K. G. y Sörbom, D. (1986). LISREL VI: *Analysis of Linear Structural Relationships by Maximum Likelihood and Least Squares Methods*. Mooresville, IN: Scientific Software, Inc.
- Kaplan, D. (2000). *Structural equation modeling: Foundations and extensions*. Newbury Park, CA: Sage.
- Kline, R. B. (2005). *Principles and practice of structural equation modeling (2nd ed.)*. New York: Guilford.
- Lea, S. (1997). *Path analysis. University Exeter*. Recuperado el 20 de Noviembre de 2011, en http://people.exeter.ac.uk/SEGLea/multvar2/pathanal.ht ml
- Lévy Mangin, J. P. & Varela Mallou, J. (2003). *Análisis Multivariable para las Ciencias Sociales*. España:

Prentice Hall.

- MacGinitie, W. H., MacGinitie, R. K., Maria, K., & Dreyer, L. G. (2001). Gates–MacGinitie *Reading Tests, Level 7/9, Form S (4th ed.)*. Itasca, IL:Riverside.
- Maruyama, G. 1998*. Basics of structural equation modeling*. Sage, Thousand Oaks, CA.
- McKeown, M. G., Beck, I. L., Ohmanson, R. C., & Perfetti, C. A. (1983). The effects of long-term vocabulary instruction on reading comprehension: A replication. *Journal of Reading Behavior, 15*, 3–18. NJ: Erlbaum.
- Pajares, F., & Valiante, G. (2006). Self-efficacy beliefs and motivation in writing development. In C. A. Macarthur, S. Graham, & J. Fitzgerald (Eds.), *Handbook of writing research* (pp. 158–170). New York: Guilford Press.
- Pajares, F., Miller, M. D., & Johnson, M. J. (1999). Gender differences in writing self-beliefs of elementary school students. *Journal of Educational Psychology, 91*, 50–61.
- Pérez, E., Medrano, L., & Ayllón, S. (2010). Evaluación de un modelo social cognitivo del rendimiento en Lengua: la contribución adicional de la estructura de metas de dominio en el aula. *Infancia y Aprendizaje, 33*(5008), 475-487.
- Rindermann, H., Michou, Ch. D., y Thompson, J. (2011). Children´s writing ability: Effects of parent´s education, mental speed and intelligence. *Learning and Individual Differences*, *21*, 562-568..
- Rodríguez Ayán, M. y Ruiz, M. (2008). Atenuación de la asimetría y de la curtosis de las puntuaciones observadas mediante transformaciones de variables: Incidencia sobre la estructura factorial. *Psicológica, 29*, 205-227.
- Sitzwohl, E. M. (1995). Construction and evaluation of a paper-and-pencil test to assess speed of information processing: The Coding Test. Unpublished diploma's thesis, University of Graz, Austria.
- Stage, F.K., Carter, H. & Nora, A. (2004). Path Analysis: An Introduction and Analysis of a Decade of Research. *Journal of Educational Research, 98* (1), 5-12.
- Tabachnick, B. & Fidell, L. (2001). *Using multivariate statistics (cuarta edición)*. Needham Heights, MA: Allyn and Bacon.
- Thorndike, R. L., & Hagen, E. (1971). *Cognitive Abilities Test*. Boston: Houghton Miffin.
- Uriel, E. & Aldas, J. (2005). *Análisis Multivariante Aplicado*. España: Thomson.
- Weston, R. & Gore Jr., P. A., (2006). A Brief Guide to Structural Equation Modeling. *The Counseling Psychologist, 34*; 719-751.
- Woodcock, R. W. (1997). *Woodcock Diagnostic Reading Battery*. Itasca, IL: Riverside.